## 4장 기본 자료형

김명호

### • 일반적 산술 변환과 캐스트

- 복소수
- Sizeof
- 실수
- 논리 값
- 정수 • 문자
- 수식과 문장
- 선언문
- 자료형

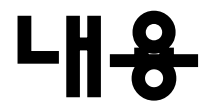

## 지료형

- C 프로그램의 모든 변수는 자료형이 명시되어야 함
- 자료형(Data type) 또는 형(Type)
	- 기본 자료형
	- 시<del>용</del>자 지료형
- 메모리에는 모든 값들이 0또는 1의 비트열로 저장되지만 자료형에 따라 표현 방법이 다름

## 예제 프로그

### 프로그램 4.1

```
#include <stdio.h>
int main(void){
    int i;
   i = 65; printf("정수 ? : %d\n", i);
    printf("실수 ? : %f\n", i);
    printf("문자 ? : %c\n", i);
    return 0;
}<br>}
```
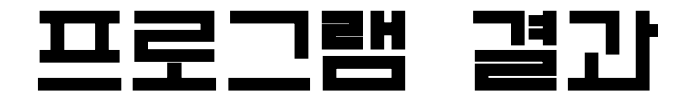

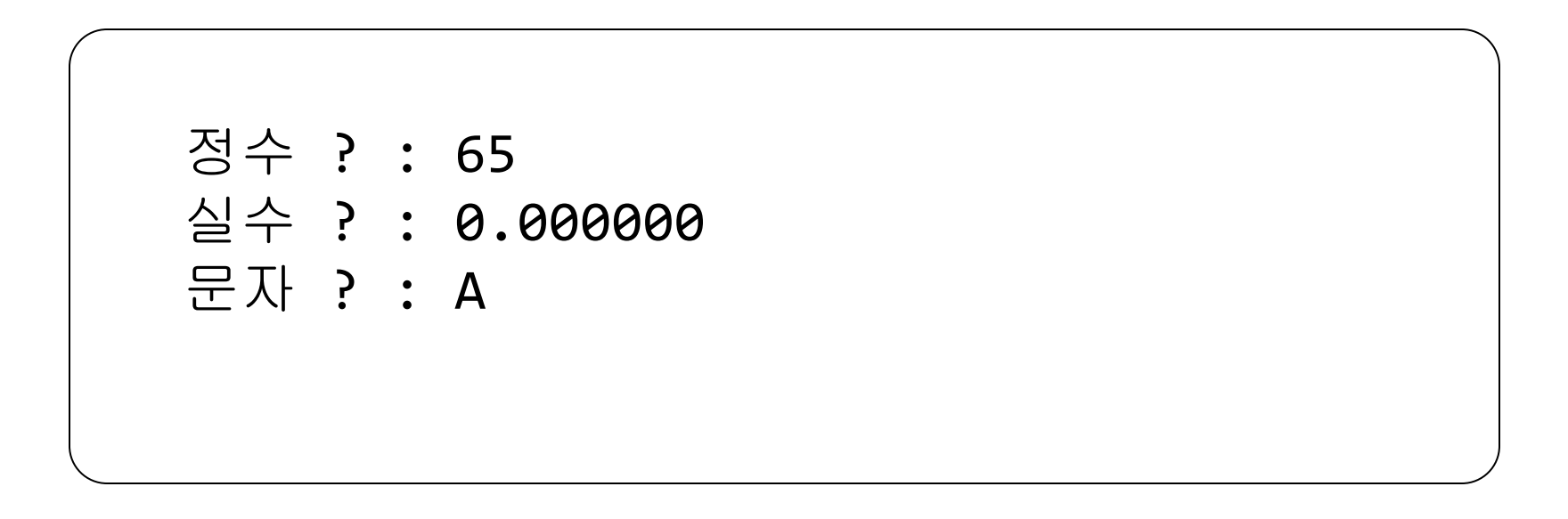

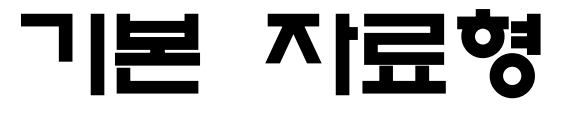

#### \_Bool

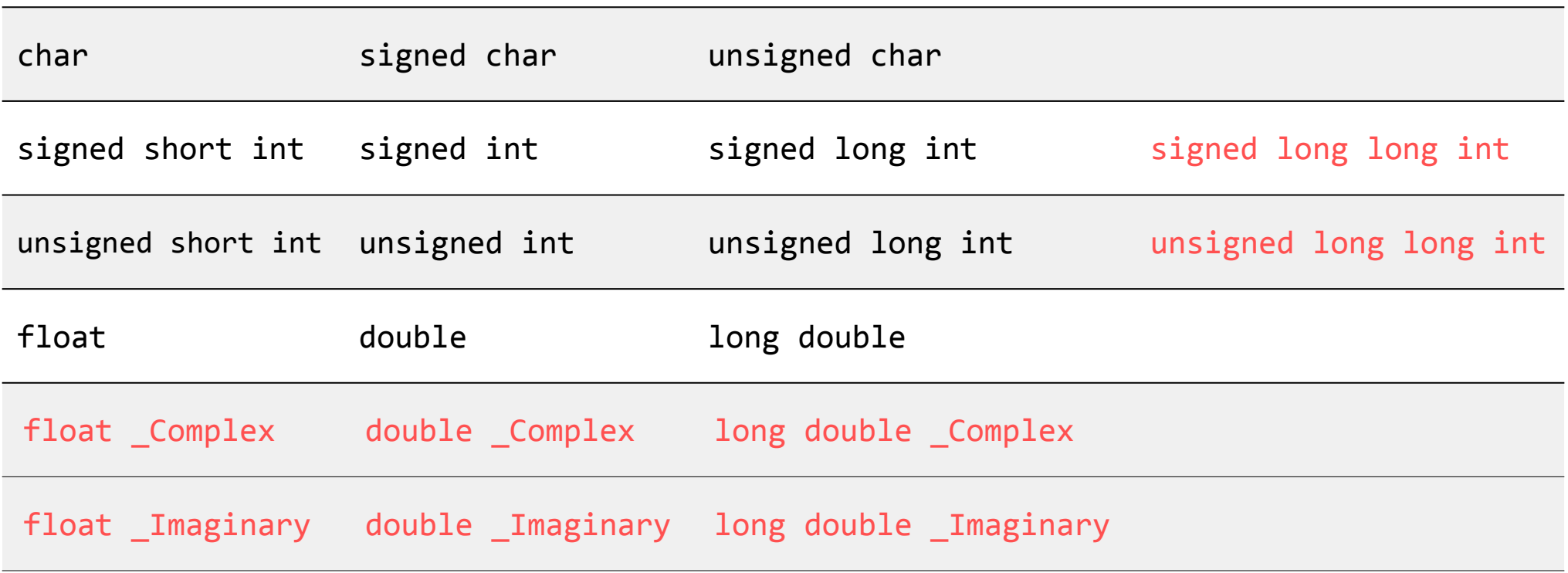

\* 빨간색은 C99에서 추가된 형

# 기본 자료형(축약형)

#### \_Bool

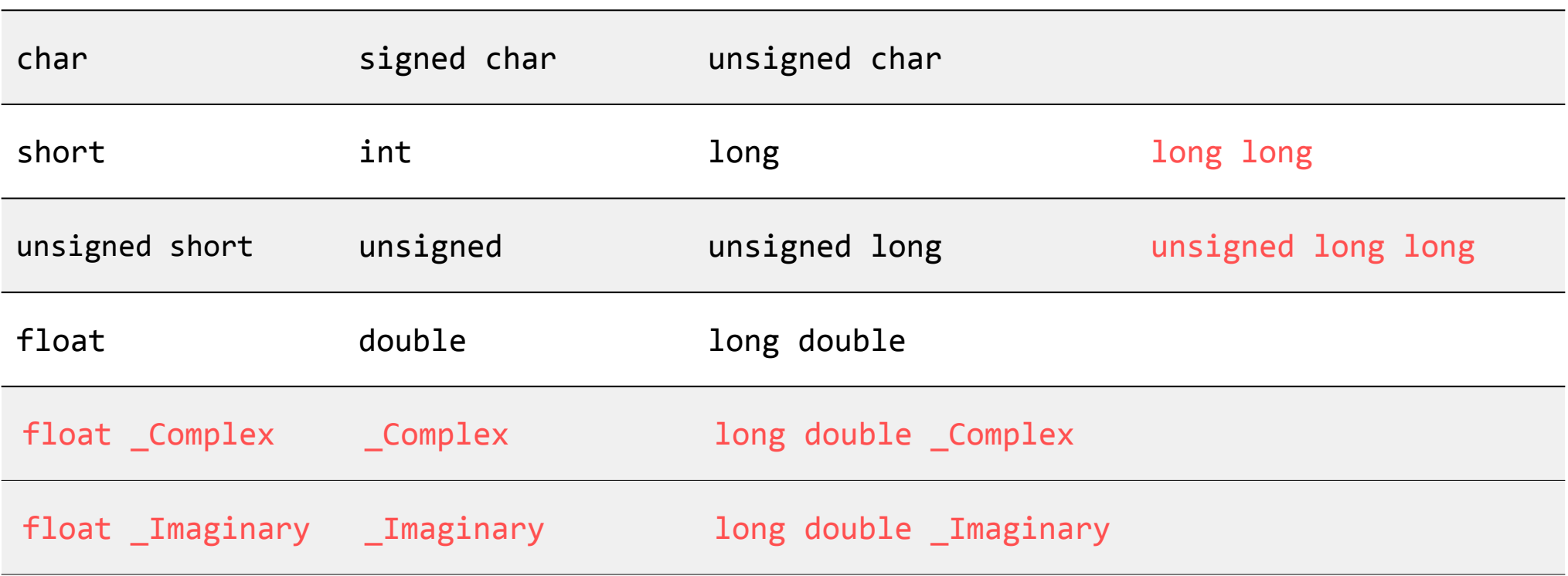

# 기본 자료형(기능분류)

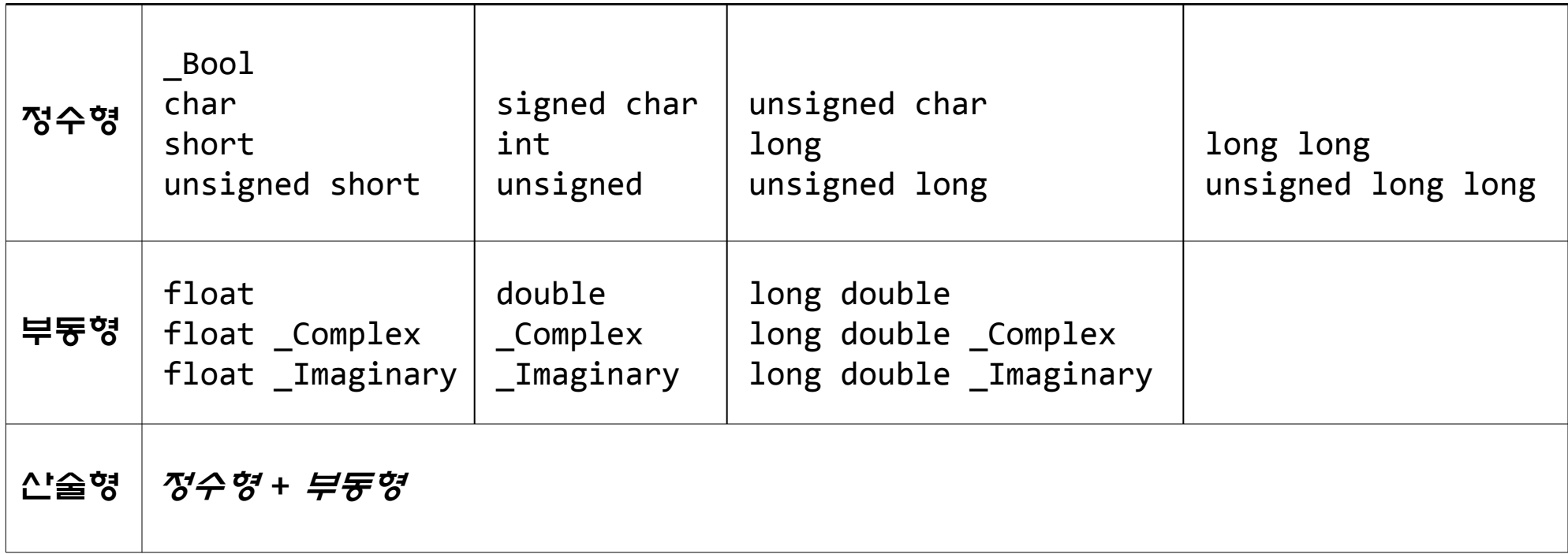

선언문

- 모든 변수는 사용되기 전에 반드시 선언되어야 함
- 선언문
	- 자료형 식별자;
	- 자료형 식별자\_목록; // 각 식별자는 콤마(,)로 분리됨
- 선언문 예

int i;

float x, y;

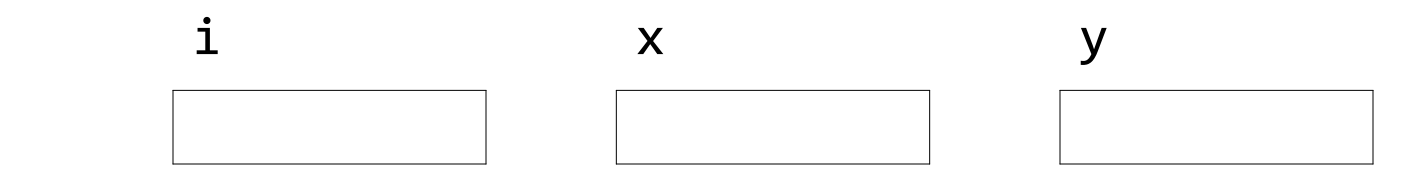

선언문

- 배정 연산자를 사용하여 값을 저장할 수 있음
	- $i = 2 * 5$ ; // 실행문  $x = 5.0;$  $y = i * x;$ i x y 10 5.0 i x y 10 5.0 5.0 50.0

## 에세 끄루

#### 프로그램 4.2

}

```
#include <stdio.h>
int main(void){
    int num1, num2, num3, multiply;
    float fnum1, fnum2, fmultiply;
    printf("두 정수를 입력하세요 : ");
    scanf("%d%d", &num1, &num2);
   multiply = num1 * num2;fnum1 = num1;
   fnum2 = num2;fmultiply = fnum1 * fnum2;
   print(f("%d * %d = %d \n\pi, num1, num2, multiply);print(f("%, 2f * % . 2f = % . 2f \n), final, final, final, final, return 0;
```
프로그램 결과

두 정수를 입력하세요 **:** *4 3* **4 \* 3 = 12 4.00 \* 3.00 = 12.00**

선언문

- 선언한 변수를 사용하지 않아도 됨
- C90에서는 실행문 앞에 선언문이 있어야 함
- C99에서는 실행문과 선언문이 혼합될 수 있음
	- 변수가 사용되기 전에만 선언되면 됨

## 예제 프루

```
프로그램 4.3 
#include <stdio.h>
int main(void){
    int num1, num2;
    printf("두 정수를 입력하세요 : ");
    scanf("%d%d", &num1, &num2);
    int multiply;
   multiply = num1 * num2;printf("%d * %d = %d \n", num1, num2, multiply);
    float fnum1, fnum2;
   fnum1 = num1;fnum2 = num2; float fmultiply;
   fmu1tip1y = fnum1 * fnum2;printf("%.2f * %.2f = %.2f\n, fnum1, frum2, fmultiply); return 0;
}
```
## 변수 선언의 목적

• 변수의 메모리 공간 확보

int num1, num2; // 각각 4 바이트 할당

• 올바른 연산자 선택

multiply = num1  $*$  num2; // 정수  $*$ fmultiply = fnum1 \* fnum2; // 실수 \*

• 컴파일러에게 정보 전

fnum1 = num1; // 정수 값을 실수로 변환하여 저장

## 수식과 문장

### • 수식

- 상수, 변수, 함수 호출 그 자체
- 수식과 연산자의 의미 있는 결합
- 대부분의 수식은 값과 형을 가짐
- 예
	- $-30$
	- $\prime$  c $\prime$
	- $a$
	- $-$  a + b
	- $-c = a + b$
	- $-$  5.0  $*$  x tan(9.0 / x)

## 수식과 문장

- 문장
	- 수식 뒤에 세미콜론이 오면, 수식은 문장이 됨
- 예
	- $-3.777;$
	- $a + b;$
	- $-c = a + b;$

### 정수

- 정수
	- 부호있는 2의 보수로 표현
	- 첫 번째 비트 : 부호 비트 (1 : 음수, 0 : 양수)
	- 나머지 비트 : 2의 보수
	- 2의 보수
		- 양수 : 2진수
		- 음수 : 절대 값의 2진수의 1의 보수 + 1
		- 1의 보수 : 각 비트를 토글하는 것

 $-$  (1->0, 0->1)

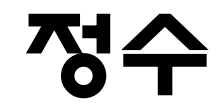

• 정수의 표현

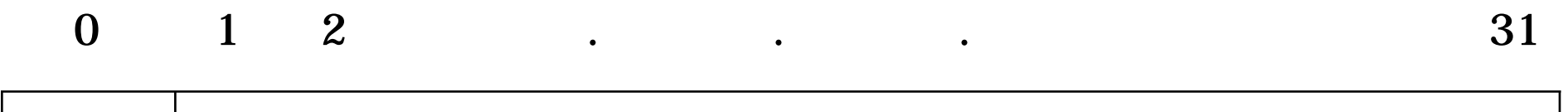

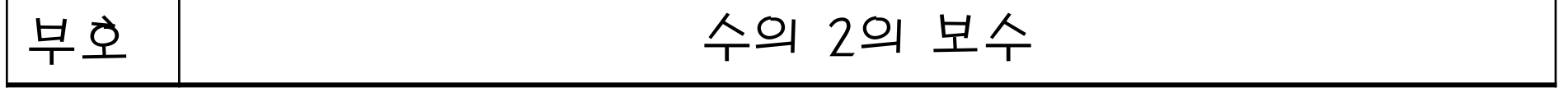

### 정수

- 341
	- 부호 : 0
	- 341의 2진수

**0000000 00000000 00000001 01010101**

- 비트열
	- **0 0000000 00000000 00000001 01010101**

00000000 00000000 00000001 01010101

### 정수

- $-341$ 
	- 부호 : 1
	- -341의 절대값 2진수

0000000 00000000 00000001 01010101

– 1의 보수

1111111 11111111 11111110 10101010

– 1의 보수 + 1

1111111 11111111 11111110 10101011

– 비트열

1 1111111 11111111 11111110 10101011 **11111111 11111111 11111110 10101011**

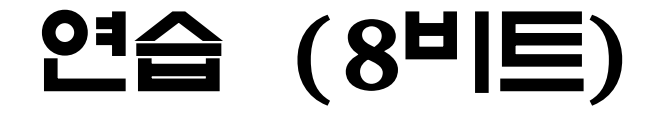

• 69

• -69

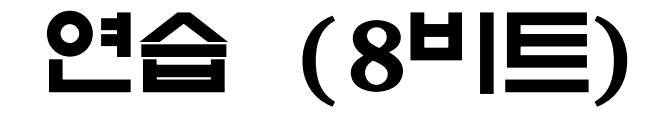

- 69
	- 0100 0101
- -69

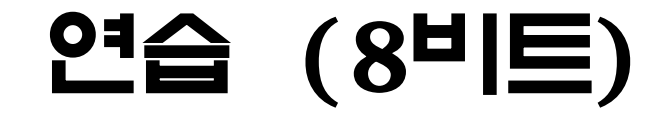

- 69
	- 0100 0101
- -69
	- 1011 1011

- int는 정수 기본형
- int 부류 지료형
	- 크기에 따른 분류
		- 2 바이트 : short, int(구형)
		- $-4$  비이트 : int, long
		- $8$  비이트 : long long
		- \* 모든 정수를 표현할 수 없음
	- 부호에 따른 분류
		- 음수 표현 가능 : signed
		- $-$  음수 표현 불가능 : unsigned

- short 자료형은 기억장소를 절약하고자 하는 경우에 사용
- long과 long long 형은 큰 정수 값을 다룰 때 사용
- unsigned 형의 변수는 음수가 아닌 정수를 표현할 때 사 용함
- <limits.h> 헤더 파일에 크기 정의

## int 지료형

### • 값의 범위

- 4 바이트 워드 컴퓨터
	- $\Delta \Delta$  =  $2^{31}$  =  $-$  2, 147, 483, 648
	- $-$  최대 =  $+2^{31}$  1 =  $+2$ , 147, 483, 647
- 2 바이트 워드 컴퓨터(구형 컴퓨터)
	- $\mathbf{\Delta} \mathbf{\Delta}$  =  $-2^{15}$  =  $-32,768$
	- $-$  최대 =  $+2^{15}$  1 =  $+32,767$

## 예제 프로

#### 프로그램 4.4

```
#include <stdio.h>
#include <limits.h>
int main(void)
{
    printf("int 최소 값 : %d\n", INT_MIN);
    printf("int 최대 값 : %d\n", INT_MAX);
    return 0;
}
```
그램 결과

**// 4** 바이트 컴퓨터 **int** 최소 값 **: -2147483648 int** 최대 값 **: 2147483647 // 2**바이트 컴퓨터 **int** 최소 값 **: -32768 int** 최대 값 **: 32767**

• 정수를 다룰 때 int가 기본형이지만, 필요에 따라 다양하 게 선택할 수 있음

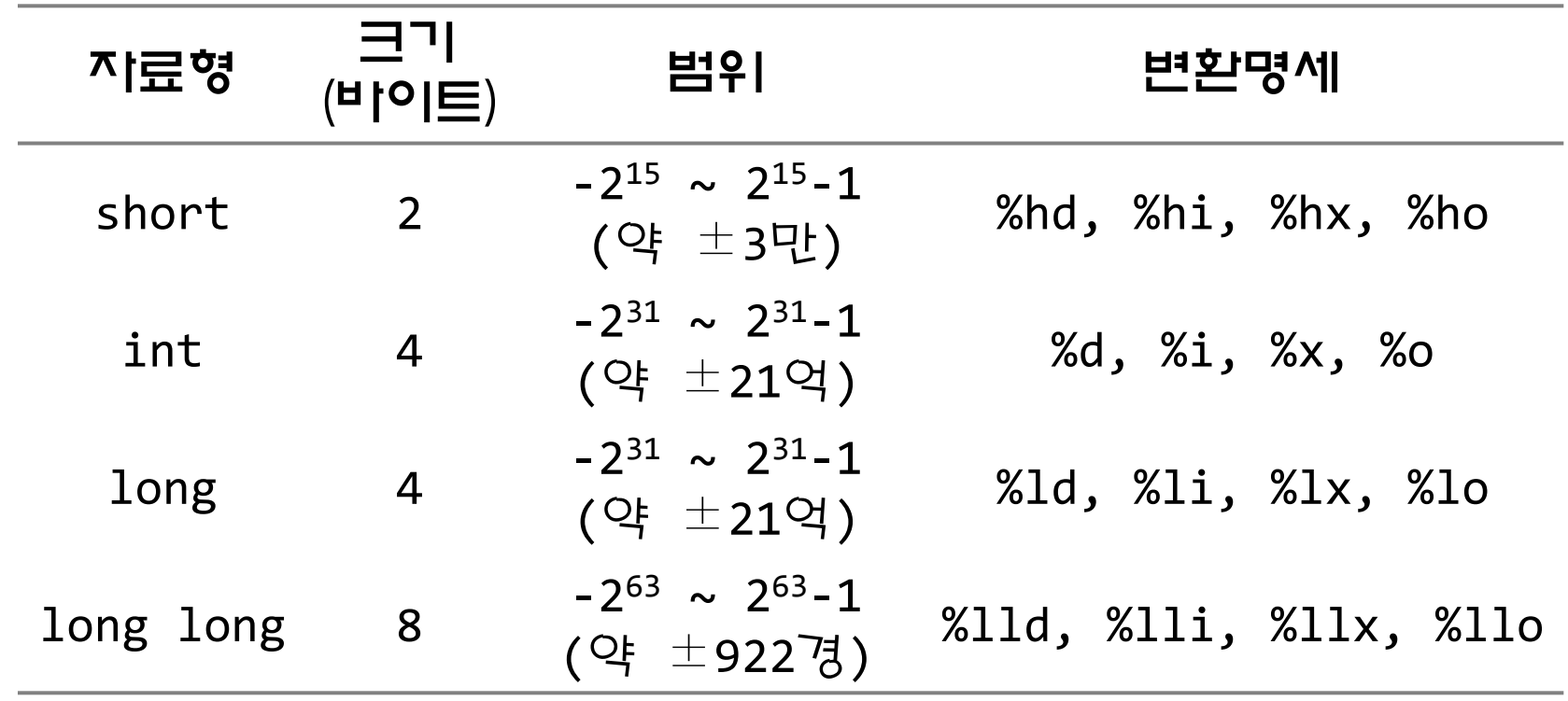

### • unsigned 형

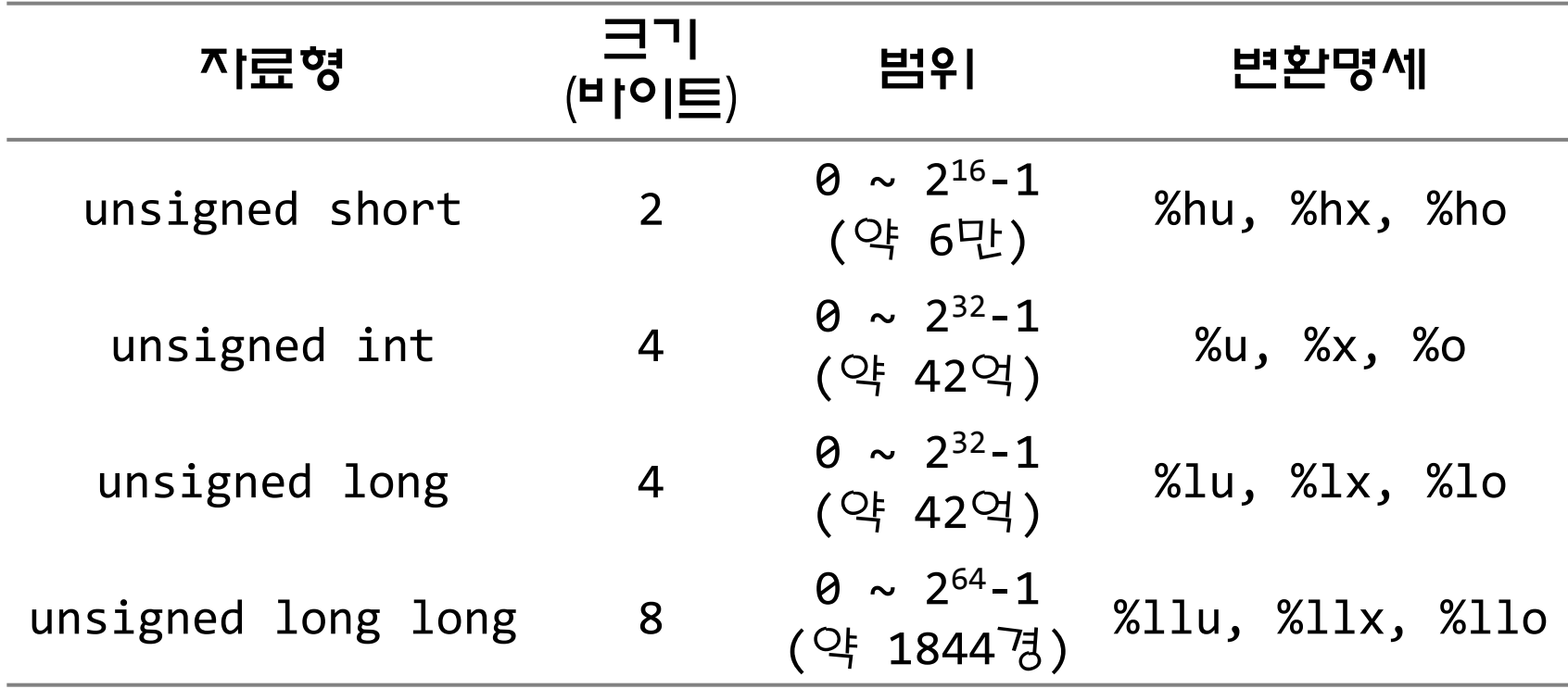

- 정수 상수에 그 형을 명시하기 위해서는 접미사를 붙일 수 있음
- 접미사가 붙지 않은 정수 상수의 형은 int, long long, unsigned long long 중 하나 임
	- 시스템은 세 가지 형 중 그 정수 상수를 표현할 수 있는 첫 번째 것을 선택하여 그 정수 상수의 형으로 함
	- 예를 들어, 4 바이트 워드 컴퓨터에서 상수 2147483647은 int 형이고, 2147483648은 long long 형임

## 정수형 접미사

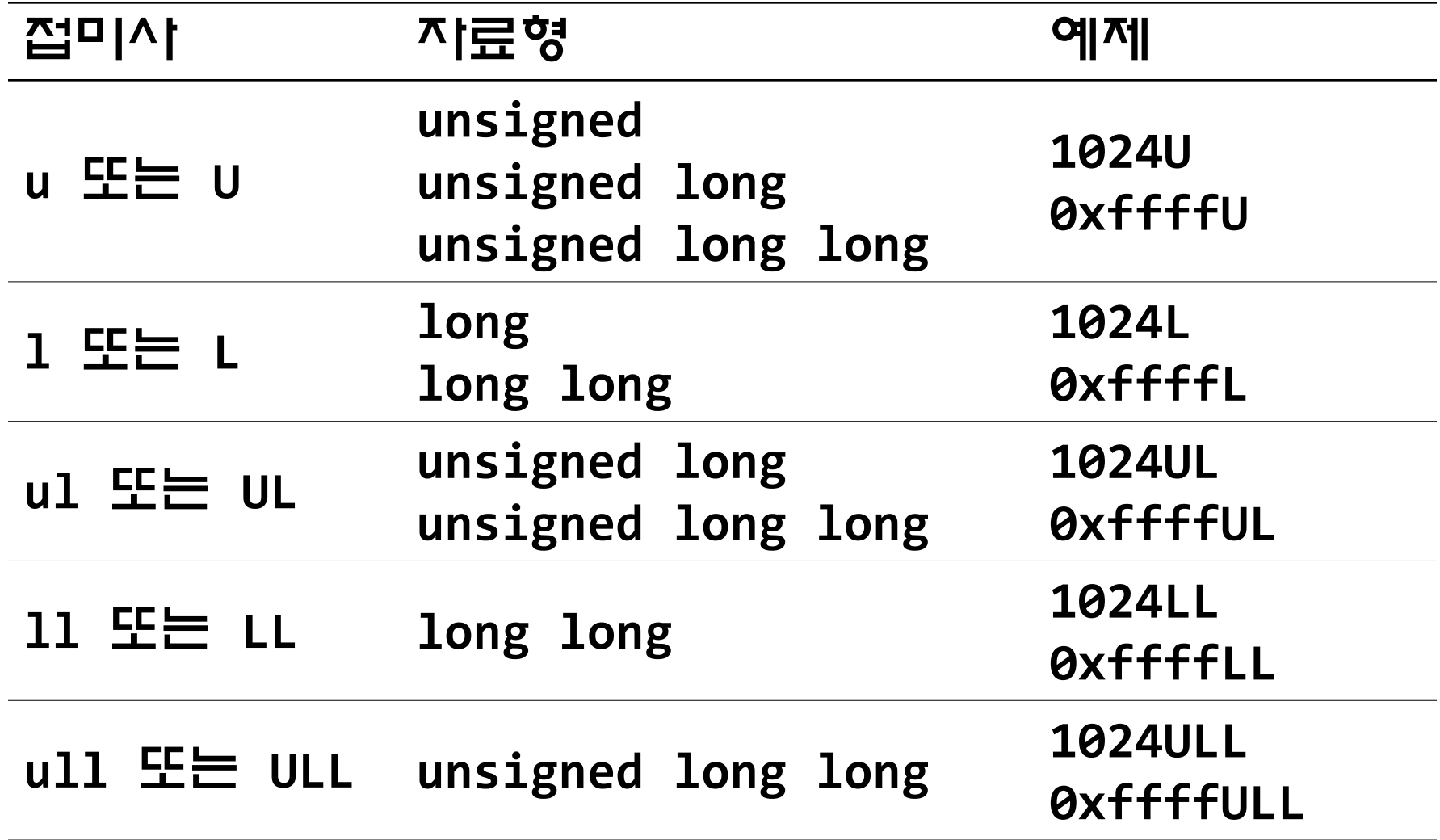

### 프로그램 4.5

}

```
#include <stdio.h>
int main(void)
{
   long long v1, v2, v3;
   v1 = v2 = 9000000000000000000LL; // 900 경
  v3 = v1 + v2; v3 = v1 + v2;
  printf("%11d + %11d = %11d\n", v1, v2, v3); return 0;
```
## 프로그램 결과

9000000000000000000 + 9000000000000000000 = -446744073709551616

- 정수 오버플로
	- 값의 범위를 초과할 때 발생 (주의 필요)
	- 정수 오버플로가 발생해도 프로그램은 계속 수행되지만, 논리적으 로 부정확한 값이 계산됨
### 문자

- 문자도 컴퓨터에 저장될 때에는 0과 1의 비트열로 저장됨
- 문자를 비트열로의 변환은 표준이 있음
	- ASCII
	- EBCDIC

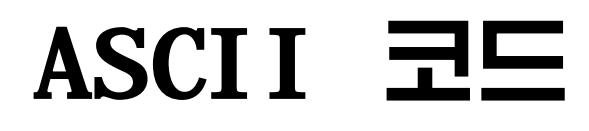

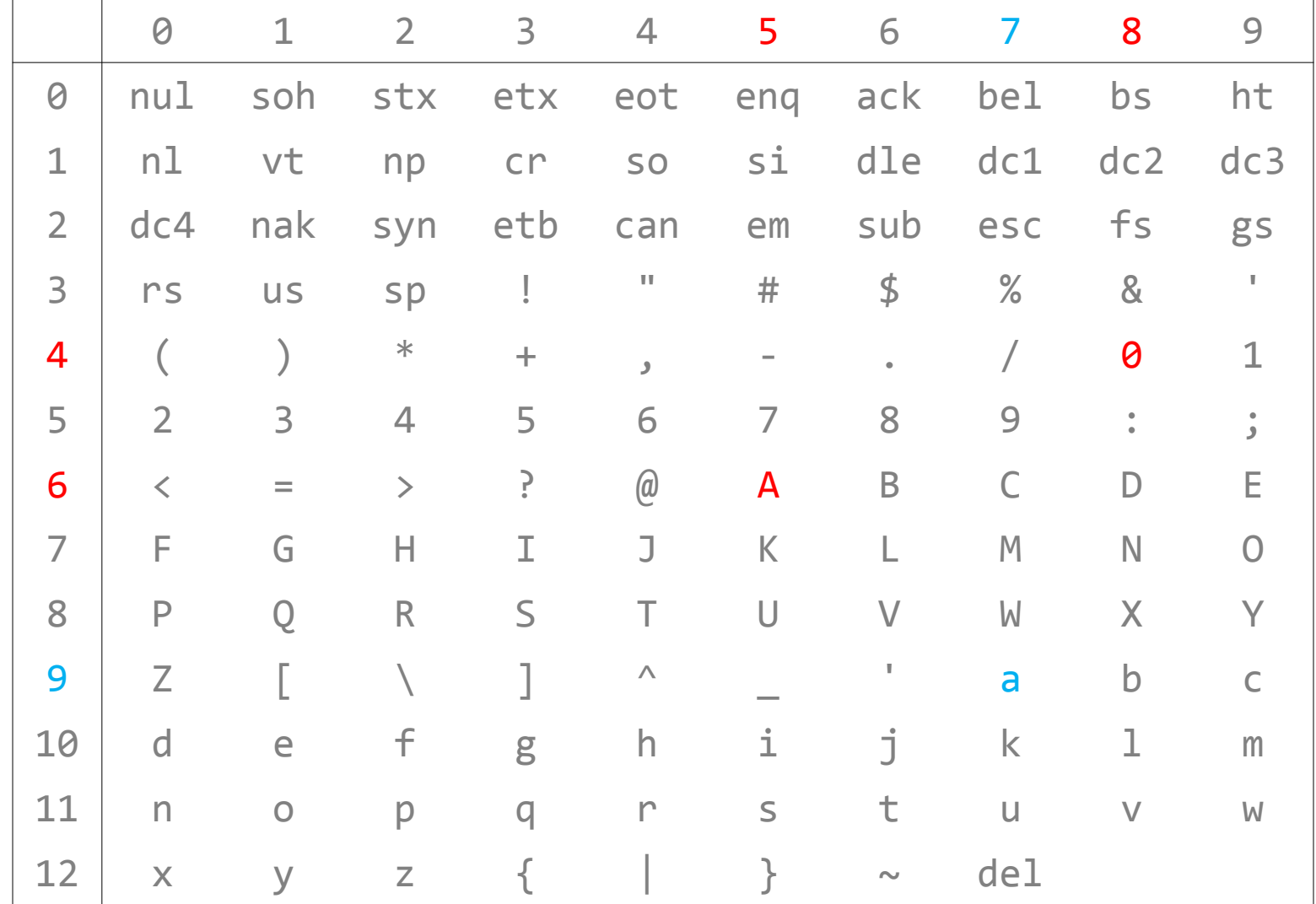

## ASCII 코드

• ASCII 코드에서 문지 상수와 대응되는 정수 값

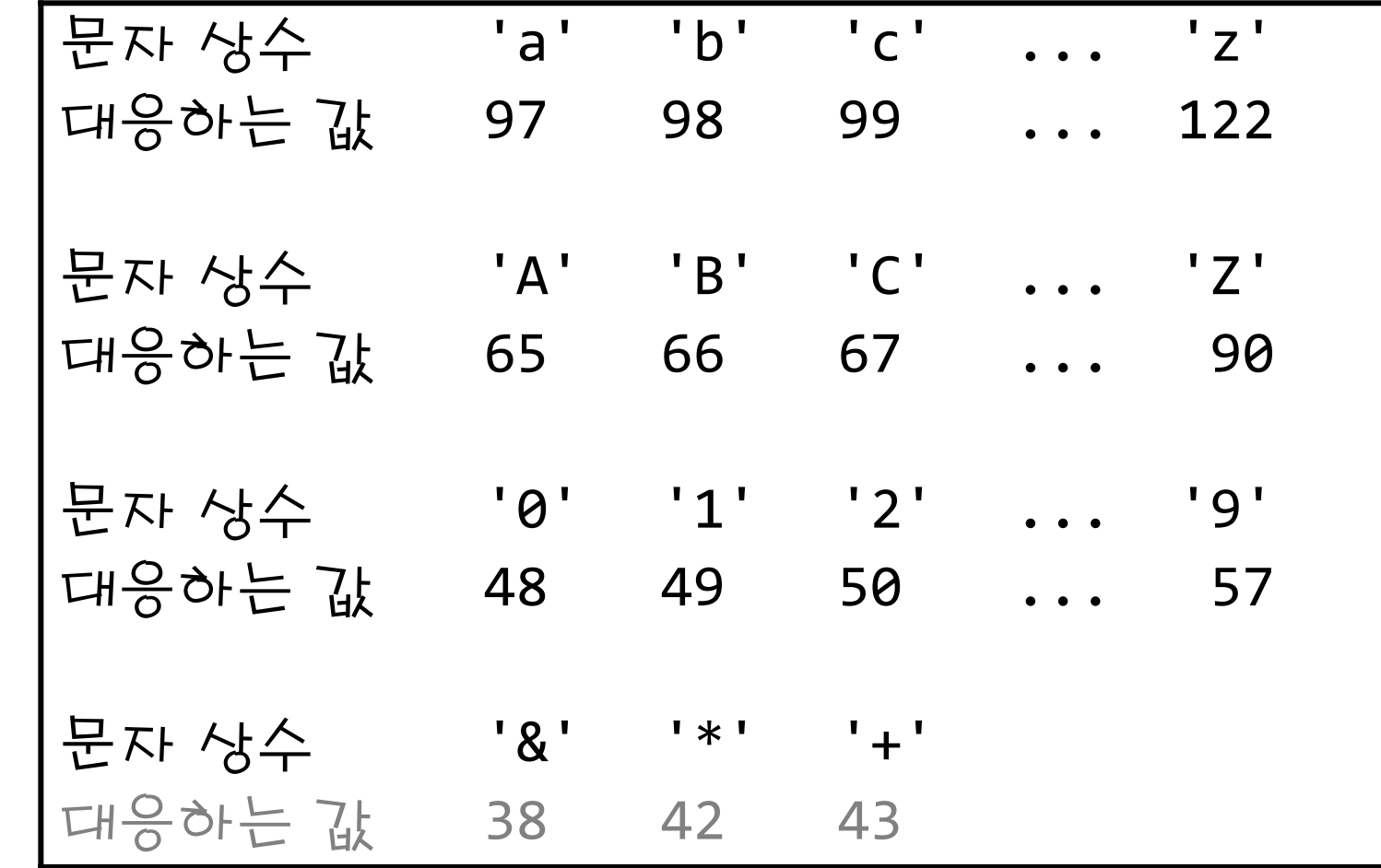

# ASCII 코드

- 주의
	- 숫자 문자와 그에 대응되는 ASCII 값은 완전히 다름
		- '2'의 값은 2가 아니라 50
	- 하지만 연속적으로 ASCII 값이 배정됨
		- $^{\prime}$  0' : 48,  $^{\prime}$  1' : 49,  $^{\prime}$  2' : 50, . . .
	- 알파벳도 연속적인 값을 가짐
		- $-$  'a' : 97, 'b' : 98, 'c' : 99, . . .
		- 문자와 단어를 사전적 순서로 정렬할 때 유용

### 문자

- 'a', '+'와 같은 문자 상수는 char 형이 아니라 int 형임
- 모든 정수적 형의 변수는 문자를 표현하는 데 사용될 수 있음

### char 지료형

- char 형 변수는 문자와 정수 값을 저장하는 데 사용됨
- char는 메모리의 1 바이트에 저장됨
	- 256개의 값을 저장할 수 있음
	- 이 값들 중 일부만이 실제 인쇄 문자임 (소문자, 대문자, 숫자, 마침표, 특수문자 등) - 공백, 탭, 개행 문자 같은 여백도 있음

## char 지료형

- char, signed char, unsigned char
- char는 시스템에 따라 signed char 또는 unsigned char와 같음
- 세 가지의 char 형은 각각 1 바이트에 저장됨 (256개의 값 표현)
- signed char 형의 값의 범위 : -128 ~ 127
- unsigned char 형의 범위 :  $0 \sim 255$
- char 형은 정수 값을 저장하기 위해 사용될 수도 있음

# 예제 프로그

#### 프로그램 4.6

```
#include <stdio.h>
int main(void)
{
   char c = 'a';printf("c = %c\n', c);printf("c = \%d\n\in", c);
    return 0;
}
```
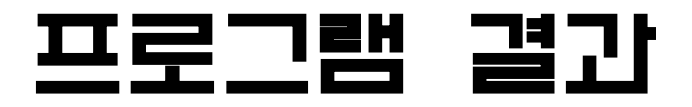

$$
c = a
$$
  

$$
c = 97
$$

## 예제 프로그

#### 프로그램 4.6

```
#include <stdio.h>
int main(void)
{
   int c = 'a';printf("c = \%c \n\in \mathcal{C});
   printf("c = %d\n', c); return 0;
}
```
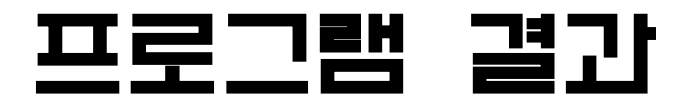

$$
c = a
$$
  

$$
c = 97
$$

## char 지료영

- 안이드 문자(Wide character)
	- $-$  문지 집합의 크기가 256보다 큰 언어를 다룰 때 시용
	- wchar\_t 형 : int 부류 자료형 중 하나로 표현
	- 일반적인 char 형을 네로우 문자라고도 함
- 다중 바이트 문자
	- char 형을 여러 개 사용하여 한 문자 표현하는 방법
	- 와이드 문자의 크기는 일정한 반면, 다중 바이트 문자의 크기는 표현 문자에 따라 다름

# 논리 값과 \_Bool 형

- 논리 값을 다루기 위해 \_Bool 형이 C99에 추기됨
- 참과 거짓을 표현하기 위해 사용
	- 거짓 : 0
	- 참 : 1

#### • <stdbool.h>에 유용한 매크로 정의

- $-$  true : 1
- $-$  false : 0
- bool : \_Bool

# 예제 프로

#### 프로그램 4.8

}

#include <stdio.h> #include <stdbool.h> int main(void){ bool a, b, c;  $\frac{1}{2}$  Bool a, b, c;  $a = true;$  //  $a = 1;$  $b = false;$  //  $b = 0;$  $c = 324;$ printf("a = %d, b = %d, c = %d\n", a, b, c); return 0;

프로그램 결과

$$
a = 1, b = 0, c = 1
$$

### 실수 표현

- 부동소수로 표현
- 모든 수를 지수 형태로 변환하여 부호, 지수, 가수부로 나누어 저장
	- $-4.0 \rightarrow 1.0 \times 2^2$ 
		- 부호 : +
		- $-$  지수 : 2
		- 가수 : 1.0
- IEEE 부동소수 : IEC 60559 표준
	- 단정밀도(32비트), 배정밀도(64비트), 단확장 정밀도(43비트 이 상), 배확장 정밀도(70비트 이상)

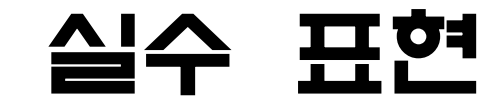

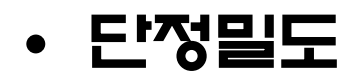

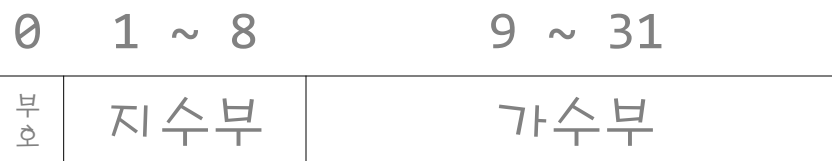

• 배정밀도

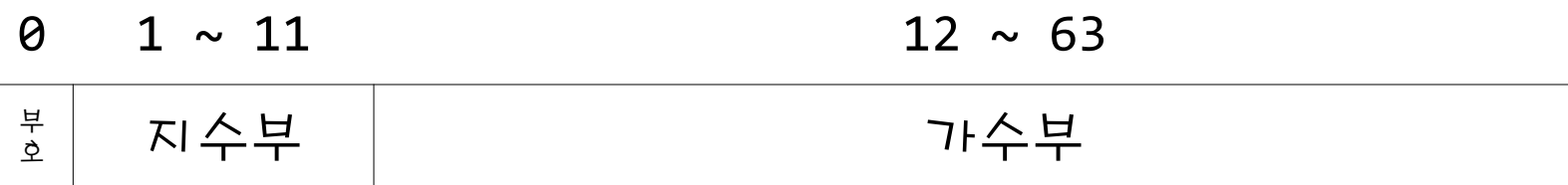

### 실수

- 정수와 실수 연산이 디른 이유
	- 컴퓨터에서 정수와 실수의 표현방법이 디르기 때문
	- 정수 : (부호있는) 2**의 보**수
	- 실수 : IEEE 부동소수 표준
	- $-3 + 4$
	- $-3 \times 10^5 + 4 \times 10^{-2}$

# 메모리 내용

**. . .**

**1111 1011 1001 1010 1100 1010 0110 0001**

**0011 1011 1001 1010 1001 1010 0100 0111**

**1011 1111 1001 1110 1111 1000 1100 1101**

**0011 1011 1001 1010 1100 1010 0100 0001**

**0101 1000 1111 0000 1100 1010 0101 0000**

**0011 1000 0000 1010 1110 0011 0100 1111**

**. . .** 

### 0011 1011 1001 1010 1100 1010 0100 0001

• int

0011 1011 1001 1010 1100 1010 0100 0001

• flot 0011 1011 1001 1010 1100 1010 0100 0001

• char

0011 1011 1001 1010 1100 1010 0100 0001

### 0011 1011 1001 1010 1100 1010 0100 0001

- int
	- 0 011 1011 1001 1010 1100 1010 0100 0001

• flot 0 011 1011 1001 1010 1100 1010 0100 0001

• char

0 011 1011 1001 1010 1100 1010 0100 0001

### 0011 1011 1001 1010 1100 1010 0100 0001

• int

0 011 1011 1001 1010 1100 1010 0100 0001

 $\Rightarrow 1000000069$ 

• flot 0 011 1011 1001 1010 1100 1010 0100 0001  $\Rightarrow$  0.004724

#### • char

0 011 1011 1001 1010 1100 1010 0100 0001  $\Rightarrow$  (65) A

### 부동형

- 실수 값을 다루기 위해 사용함
- float, double, long double
	- float : 단정밀도
	- double : 배정밀도
	- long double : 시스템 종속적
- 부동형으로 모든 실수를 표현할 수 없음

부동형

- 부동형에 배정될 수 있는 값은 *정밀도*와 *범위*라는 속성으 로 기술됨
	- 정밀도 : 부동형이 표현할 수 있는 유효숫자 수
	- 범위 : 부동형이 저장할 수 있는 가장 큰 양수와 가장 작은 양수

### 부동형

- float 형
	- 정밀도 : 대략 유효숫자 6자리
	- $-$  범위 : 대략 10<sup>-38</sup>에서 10<sup>+38</sup>
- double 형
	- 정밀도 : 대략 유효숫자 15자리
	- $-$  범위 : 대략 10<sup>-308</sup>에서 10<sup>+308</sup>

부동형

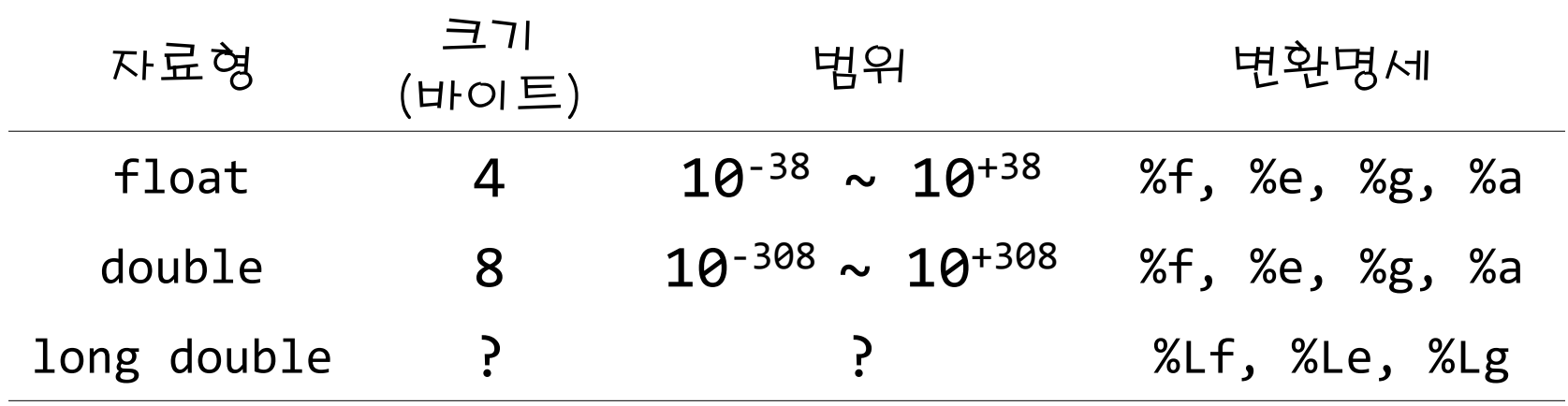

## 예제 프로그

#### 프로그램 4.9

```
#include <stdio.h>
int main(void)
{
   float x = 8.888888888888888888; // 20개의 8
   printf("x = %.20f\\n", x); return 0;
}
```
### 프로그램 결과

#### x = 8.88888931274414062500

### 예제

- **x = 123.45123451234512345;**
	- x의 실제 값
		- $-$  double : 0.123451234512345  $\times$  10<sup>3</sup>
		- $-$  float : 0.123451  $\times$  10<sup>3</sup>
- 주의
	- 모든 실수를 다 표현할 수는 없다.
	- 정수 산술 연산과 달리 부동형 산술 연산은 정확하지 않다.

# 부동형 상수 표기법

- 십진 표기법
	- 1.0 또는 1. 또는 .0001
- 지수 표기법
	- 10진 부동형 상수
		- $-$  1.234567e5 (= 1.234567 X 10<sup>5</sup>)
	- 16진 부동형 상수
		- $-$  0x1.234567p5 (= 0x1.234567 X 2<sup>5</sup>)

# 부동형 상수 표기법

#### • 올바른 부동형 상수

 $-$  3.14159, 314.159e-2F, 0e0, 1.

#### • 잘못된 부동형 상수

- $-3.14,159$
- $-314159$
- .e0
- $-$  -3.14159

# 부동형 접미사

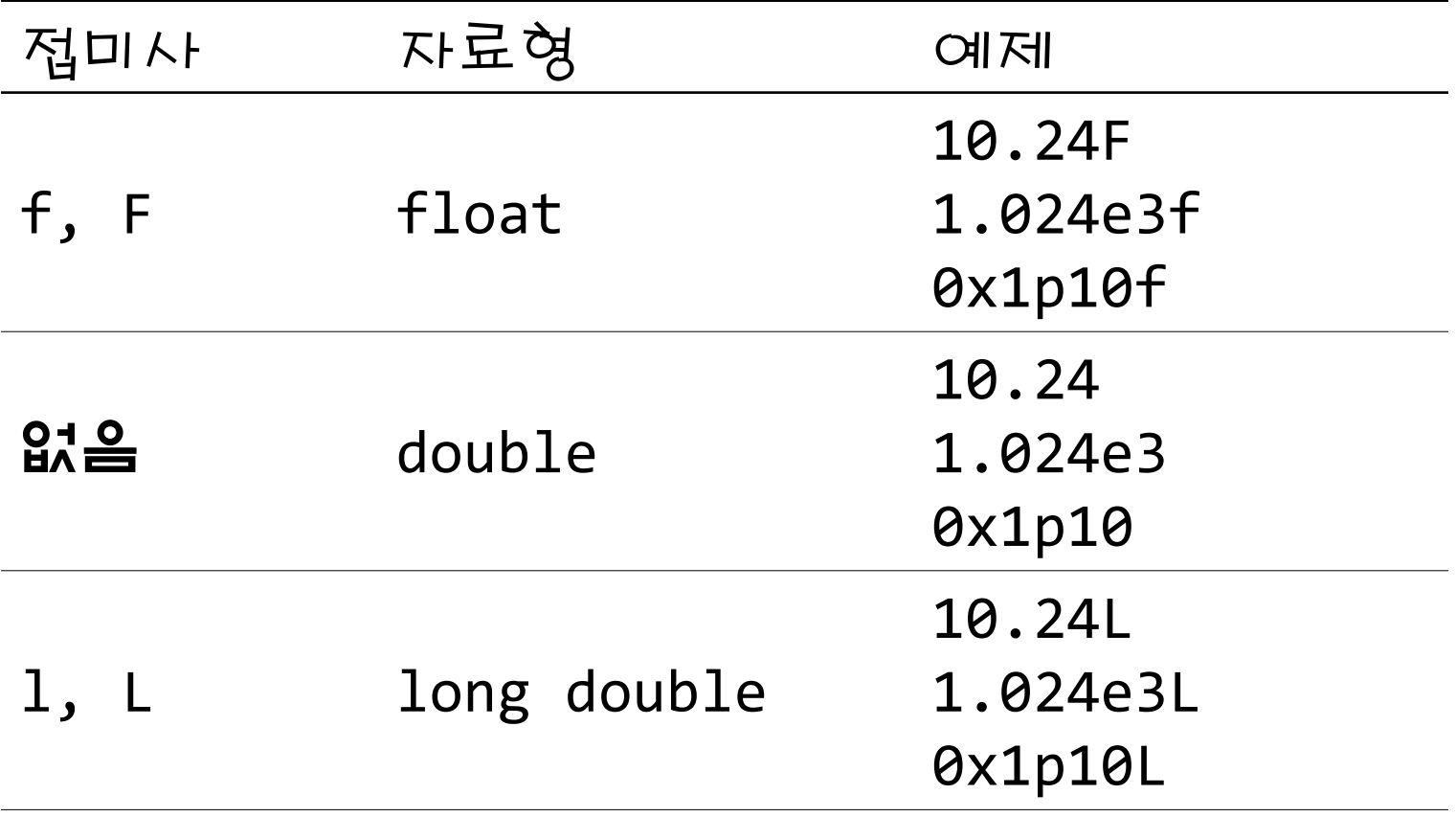

## sizeof

- 피연산자로 명시된 객체를 저장하는 데 필요한 바이트 수 를 알아내기 위해 사용
	- 피연산자로는 자료형이나 수식이 올 수 있음
- 사용법
	- $-$  sizeof(int) : int의 크기 알려줌; 괄호를 생략할 수 없음
	- $-$  sizeof(c) :  $c$ 의 크기를 알려줌; 괄호 생략 기능
	- $-$  sizeof(a + b) : a + b의 형의 크기를 알려줌

 $-$  size of  $a + b$  : (size of  $a$ ) + b

## 예제 프루그

#### 프로그램 4.10

```
#include <stdio.h>
int main(void){
    printf("기본 자료형의 크기\n\n");
   printf(" char:%3d \blacksquare| \blacksquare \n", sizeof(char));
   printf(" short:%3d H[O] \equiv \n\pi", sizeof(short));
   printf(" int:%3d H[O(E\setminus n", sizeof(int));
   printf(" long:%3d \blacksquare<sup>10</sup>]\equiv\n", sizeof(long));
   printf(" long long:%3d \blacksquare<sup>[o</sup>]巨\n", sizeof(long long));
   print(f'' unsigned:%3d H'이트\n", sizeof(unsigned));
   print(f("float:%3d 'I'()E\n", sizeof(float));printf(" double:%3d 비이트\n", sizeof(double));
   printf("long double:%3d 비이트\n", sizeof(long double));
    return 0;
}
```
### 프로그램 결과

### • 컴퓨터 마다 다를 수 있지만 다음 조건은 만족함

- $sizeof(char) = 1$
- sizeof(short) <= sizeof(int) <= sizeof(long)
- 
- sizeof(signed) = sizeof(unsigned) = sizeof(int)
- 
- sizeof(float) < sizeof(double) < sizeof(long double)
	-

### 복소수

- 실수부와 허수부로 이루어짐
	- $2.5 + 4.2i$
- \_Complex 형 사용
	- float \_Complex
	- double \_Complex
	- long double \_Complex
- \_Complex 형 변수는 두 개의 부동형 실수 값을 가짐
- 프로그램에서 허수부는 i(I)로 표현함
## 예제 프로

### 프로그램 4.11

#include <stdio.h> int main(void){ double \_Complex  $a = 2.5 + 4.2i$ ; double  $\text{\_Complex } b = 2.8I + 3.2;$ 

printf("double  $\text{\textcircled{1}}$ Complex  $\text{\textcircled{1}}$ ": %d\n\n", sizeof(double \_Complex));

## 예제 프로그램

### 프로그램 4.11

printf("복소수  $a : %4.2f %4.2f \n\infty$ ",  $a$ ); printf("복소수 b : %4.2f %4.2f\n\n", b);

printf("복소수  $a : %4.2f%+4.2fi \n\infty$ ",  $a)$ ; printf("복소수 b : %4.2f%+4.2fi\n\n", b);

## 예제 프로그램

### 프로그램 4.11

}

printf("a + b = %4.2f%+4.2fi\n", a + b); printf("a - b = %4.2f%+4.2fi\n", a - b); printf("a \* b = %4.2f%+4.2fi\n", a \* b); printf("a / b = %4.2f%+4.2fi\n", a / b); return 0;

## 큰그램 결과

```
double _Complex 크기: 16
복소수 a : 2.50 4.20
복소수 b : 3.20 2.80
복소수 a : 2.50+4.20i
복소수 b : 3.20+2.80i
a + b = 5.70 + 7.00ia - b = -0.70 + 1.40ia * b = -3.76+20.44i
a / b = 1.09+0.36i
```
복소수

- <complex.h>에는 complex 매크로와 다양한 복소수 함 수가 정의되어 있음
	- #define complex \_Complex
	- creal() : 복소수의 실수부
	- cimag() : 복소수의 허수부

}

## 예제 프로그

프로그램 4.12 #i nclude  $\lt$ stdio.h> #include <complex.h> int main(void){ double complex  $a = 2.5 + 4.2i$ ; printf("a : %4.2f%+4.2fi\n", creal(a), cimag(a)); return 0;

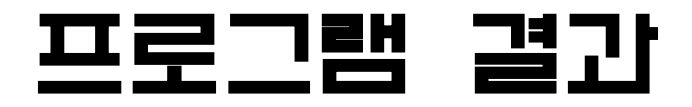

a : 2.50+4.20i

## 일반적 산술 변환

- 산술 수식은 값과 형을 가짐
- 산술 수식의 피연산자들의 형이 다르면 피연산자의 형을 변환하여 일치 시킴
- 일반적 산술 변환은 컴파일러에 의해 자동적으로 일어남
	- 컴파일러는 선언문을 참조하여 이러한 일을 수행함
	- 자동 형 변환(Automatic type conversion)
	- 묵시적 형 변환(Implicit type conversion)

## 일반적인 산술 변환

- 정수 승격
	- 정수적 수식에서 일반적 산술 변환의 한 단계로 일어남
	- $-$  Bool, char, signed char, unsigned char, signed short, unsigned short, 비트 필드 형은 산술 수식에서 int나 unsigned int로 변환
	- 예

char a, b, c;

c = a + b; // a와 b는 int로 정수 승격됨

# 일반적인 산술 변환 • 기본 규칙 : <sup>큰</sup> 쪽으로 <sup>형</sup> 변환

### • 규칙

}

if (한 피연산자가 long double) 다른 피연산자를 long double로 변환 else if (한 피연산자가 double) 다른 피연산자를 double로 변환 else if (한 피연산자가 float) 다른 피연산자를 float으로 변환 else {

두 피연산자에 정수 승격 적용

if (두 피연산자의 형이 같음) 자동 변환 종료

else if (한 피연산자가 unsigned long long)

 다른 피연산자를 unsigned long long으로 변환 else if (한 피연산자가 long long) 다른 피연산자를 long long으로 변환 else if (한 피연산자가 unsigned long) 다른 피연산자를 unsigned long으로 변환 else if (한 피연산자가 long) 다른 피연산자를 long으로 변환 else if (한 피연산자가 unsigned) 다른 피연산자를 unsigned로 변환

## 일반적인 산술 변환 예제

- char c;
- unsigned short s;
- int i;
- long l;
- float f;
- double d;

 $i = c + s + f + 1 + d;$ 

#### 소프트웨어 개발자를 위한 C 프로그래밍

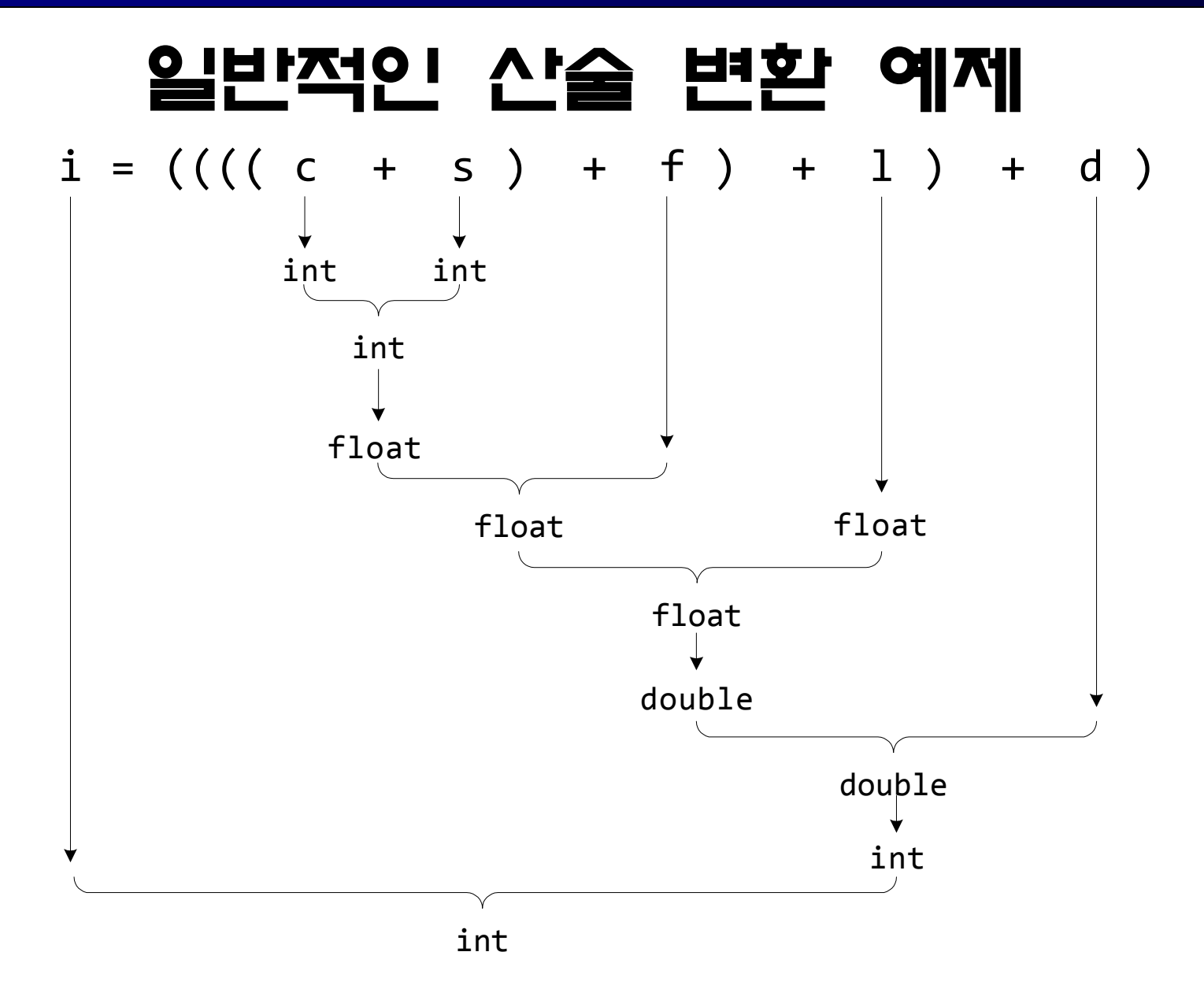

## 자동 변환 예제

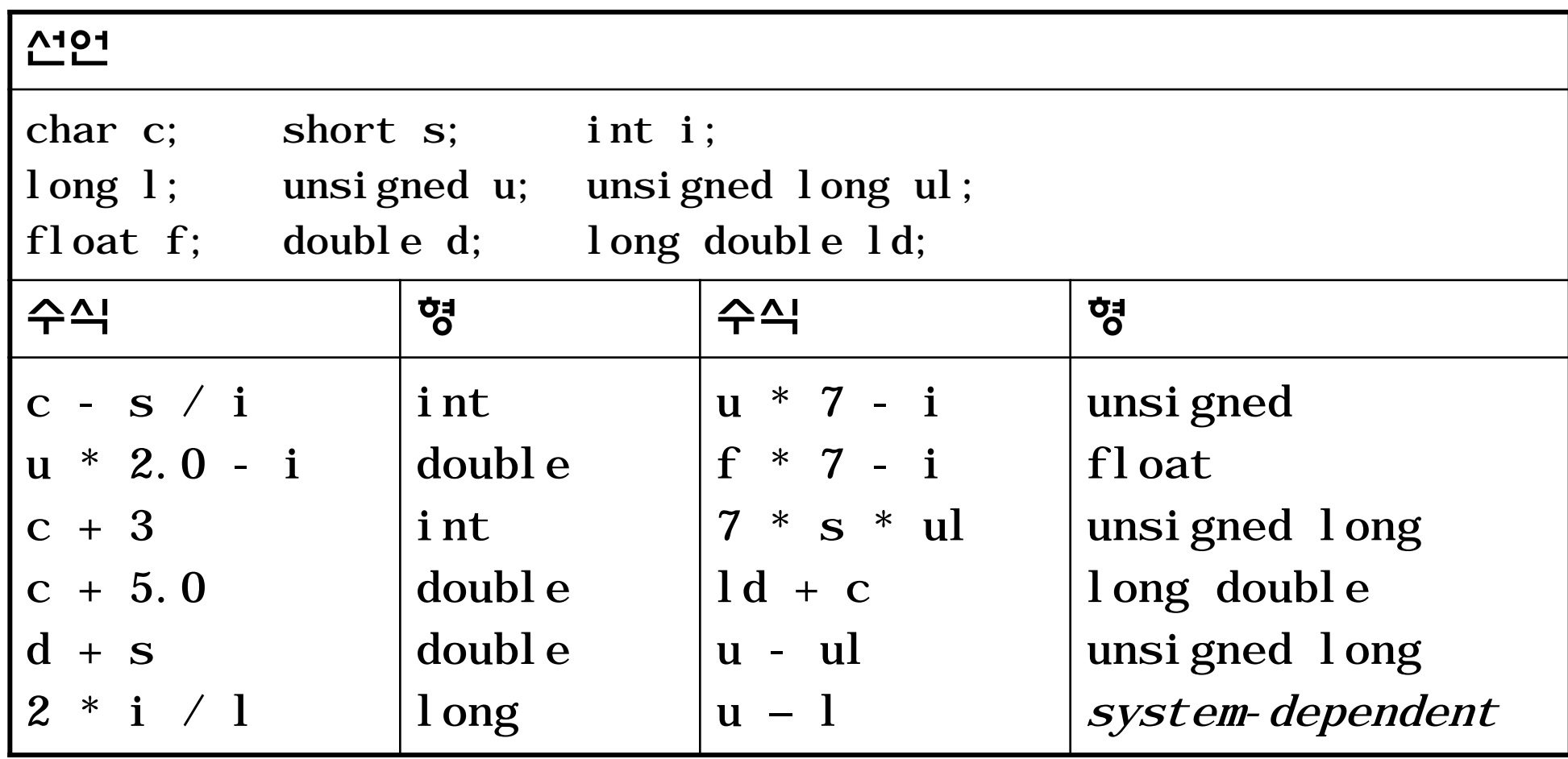

## 캐스트

• 명시적인 변환이 필요할 때가 있음

int sum =  $9$ , num =  $10$ ; float avg; avg = sum / num; // / : 정수 나누기

- 캐스트 연산자
	- 괄호 안의 자료형

(int), (float)

- 형을 변환하고자하는 수식 앞에 붙임 (float) sum

## 캐스트

### • 캐스트 예제

 $avg = (float) sum / (float) num;$  $avg = (float) sum / num;$ (double) (num = 10)

### • 잘못된 캐스트

(double) num = 10;